# MANAGING LONGITUDINAL RESEARCH STUDIES:

# BIRTH AND FETAL DEATH STATISTICAL MASTER FILES

By

Linda L Remy, MSW PhD

Ted Clay, MS

Geraldine Oliva, MD MPH, Director Jennifer Rienks, PhD, Associate Director Linda L Remy, MSW PhD, Research Director

UCSF Family Health Outcomes Project 500 Parnassus Ave. Room MU-337 San Francisco, California 94143-0900 Phone: 415-476-5283 Fax: 415-476-6051 Web: http://www.ucsf.edu/fhop

November 2018

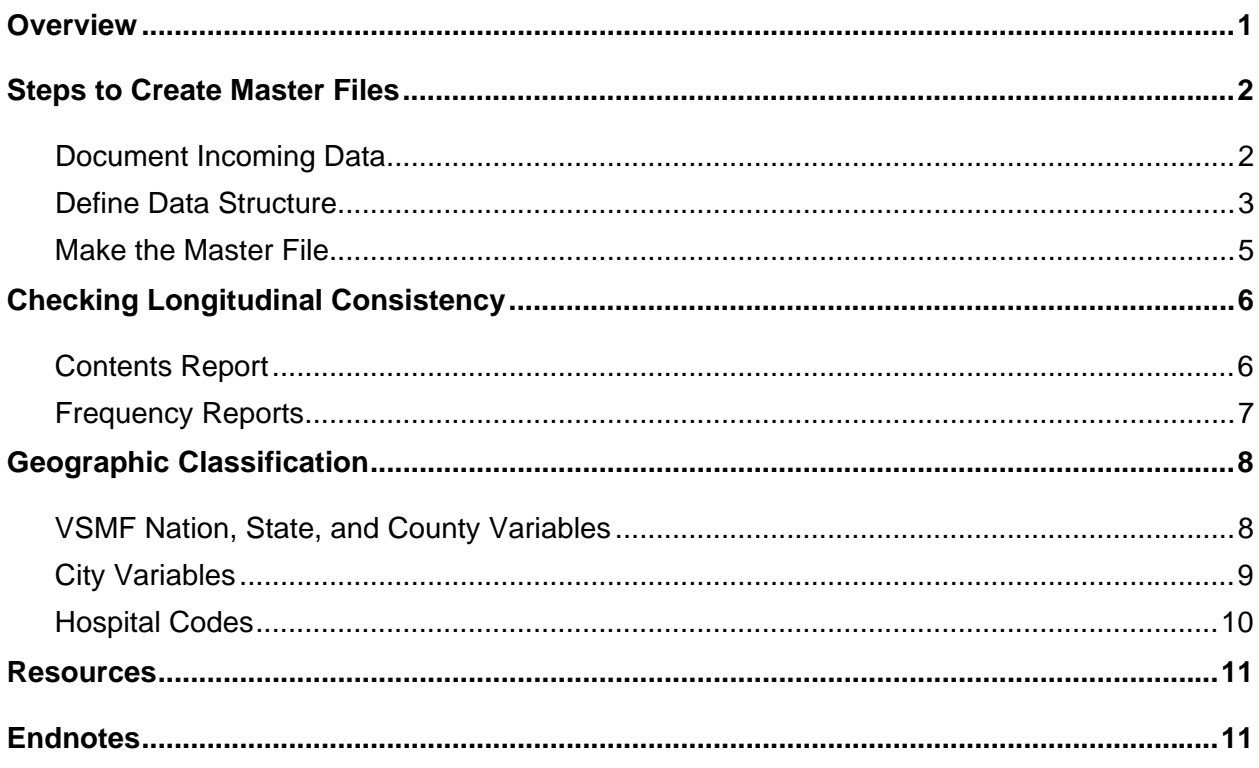

#### **TABLE OF CONTENTS**

## **Table of Figures**

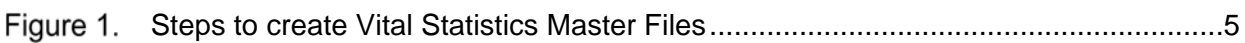

## **Table of Tables**

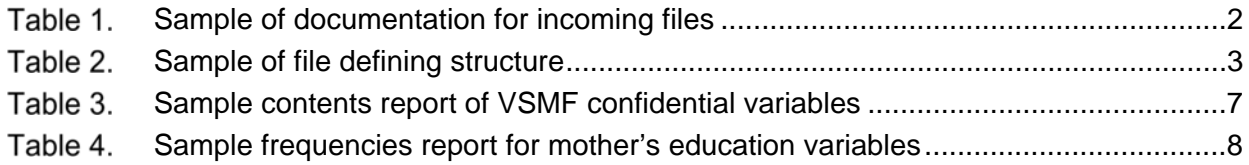

## **Table of Legends**

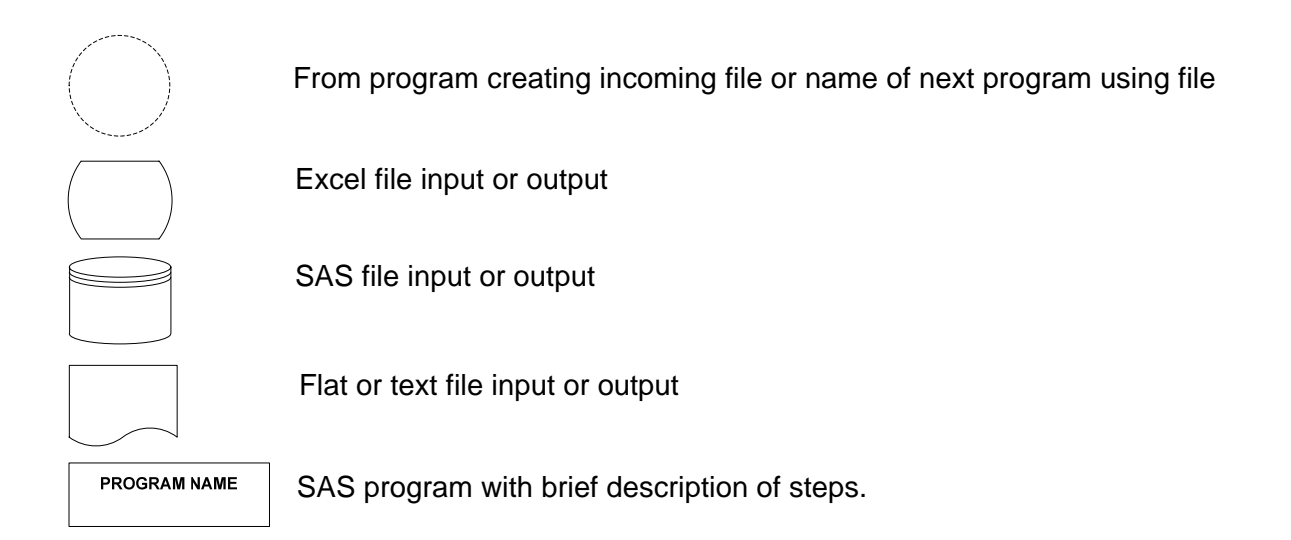

#### **Suggested Citation**

Remy L, Clay T. (2018) Managing Longitudinal Research Studies: Birth and Fetal Death Statistical Master Files. San Francisco, CA: University of California, San Francisco, Family Health Outcomes Project. Available at: http://fhop.ucsf.edu/data-management-methods

## **ACRONYMS**

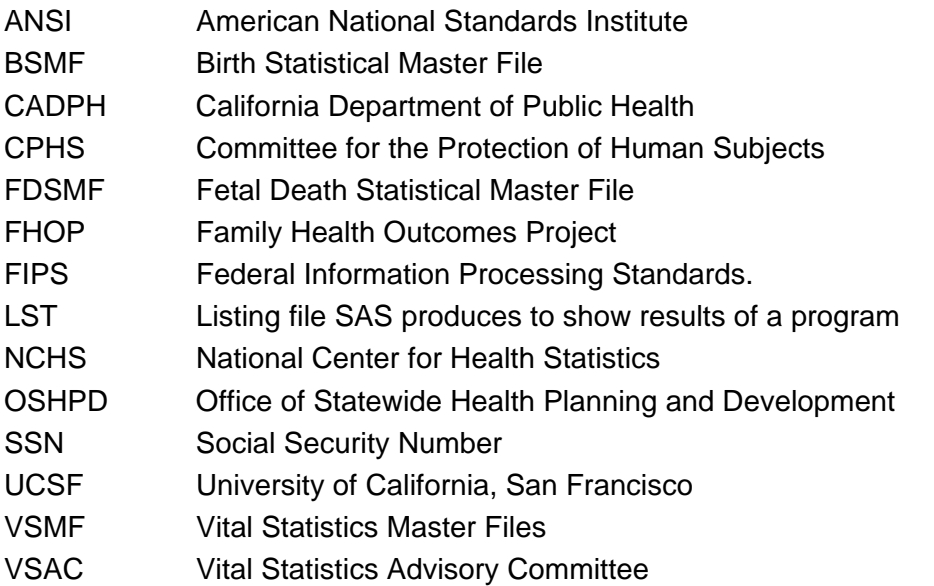

# BIRTH AND FETAL DEATH MASTER FILES

This document describes methods the UCSF Family Health Outcomes Project (FHOP) uses to prepare confidential versions of Vital Statistics Master Files (VSMF), specifically the Birth Statistical Master File (BSMF) and Fetal Death Statistical Master File (FDSMF) distributed by the California Department of Public Health (CADPH). When discussing characteristics that apply to both the BSMF and FDSMF, we use the acronym VSMF.

We assume that the user of this document has read other documents describing the foundation of our methodology:

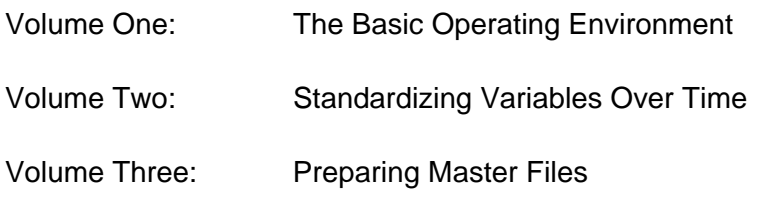

These and related documents are available on our website: https://fhop.ucsf.edu/data-management-methods

# **OVERVIEW**

Confidential versions of VSMF include: detailed demographic information related to the infant, mother, and father; medical data related to the vital event; and confidential personal identifiers such as names, addresses, and other fields that could identify an individual. To have these files users must obtain approval from the California Health and Human Services Agency's Committee for the Protection of Human Subjects (CPHS) and the CADPH Vital Statistics Advisory Committee (VSAC).

This document summarizes steps to import confidential VSMF into SAS, check variables longitudinally, and prepare formats. We discuss issues associated with certain types of variables. At the writing of this document, we have VSMF files from 1989 through 2013. All work is in SAS, assisted by Microsoft Excel and Visio.

Although FHOP uses confidential VSMF, processes and resources described here will help users of other versions. We are making this basic methodology and its associated software public to help population health researchers understand the nature of data management for complex longitudinal research. This also will provide a background to users of our longitudinal DataBook products and readers of studies using VSMF.

Contracts with various departments in the State of California require us to provide funding agencies with an annual backup of all programs, logs, listings and output files. This creates an audit trail of our work. Since we do not know where the programs and/or resulting files will be used, we try to write code that will run in any environment and provide as much internal documentation as possible. Because public funding supports development of these programs, they are in the public domain. This is why we are making them available.

## **STEPS TO CREATE MASTER FILES**

#### **Document Incoming Data**

Incoming VSMF are stored on the Confidential Drive in password-protected ZIP files, documented in Excel files on the Master Drive, and read into SAS on the Working Drive using a macro program. We described these steps in Volume 3, Preparing Master Files. Volume 1, The Basic Operating Environment, defines the Confidential, Master, and Working Environments.

Table 1 shows a few lines of the initial BSMF documentation file (BC\_DOC.XLS). VSMF arrive as flat text files with the DAT extension. Some years they arrive as two flat files. Beyond the year designation, notice that names for incoming flat files and files documenting their contents are not standardized. Other information we document about incoming VSMF files is the number of bytes per record, whether the file includes names, addresses, and Social Security Number (SSN) for various family members ( $I = \text{infant}$ ,  $M = \text{mother}$ ,  $F = \text{father}$ ,  $N = \text{None}$ ). We do not show the notes column. It has sensitive information such as the name of the person sending the file, location of passwords, etc.

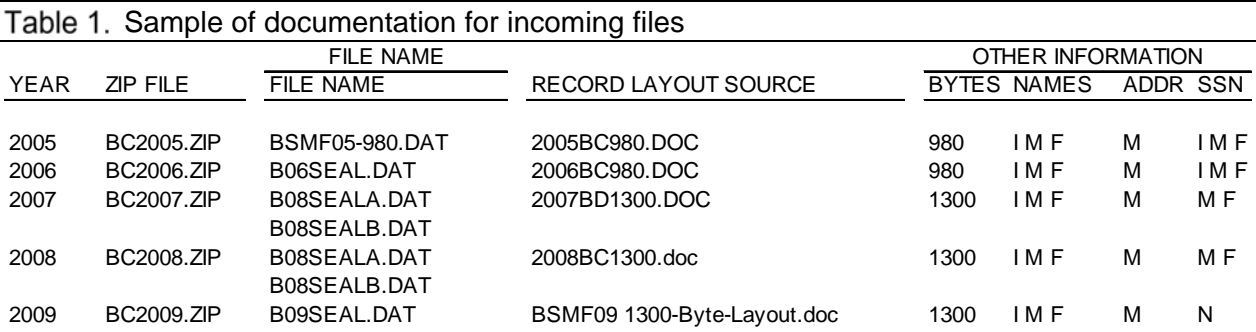

The FDSMF never had SSN, while the BSMF had at least the mother's SSN from 1997 through 2008. In 2010, CADPH announced that the Social Security Act, Title 42 of the Code of Federal Regulations does not permit the release of SSN in the BSMF. Beginning with the 2009 BSMF, SSN are no longer available. This is a significant blow to longitudinal research.

#### **Define Data Structure**

Table 2 shows a few lines of the Excel file defining BSMF contents (BCV.XLS) to import the flat files into SAS. The example focuses on a few variables in the INFANT group for the 2009 file. We do not show columns that are not relevant for this example.

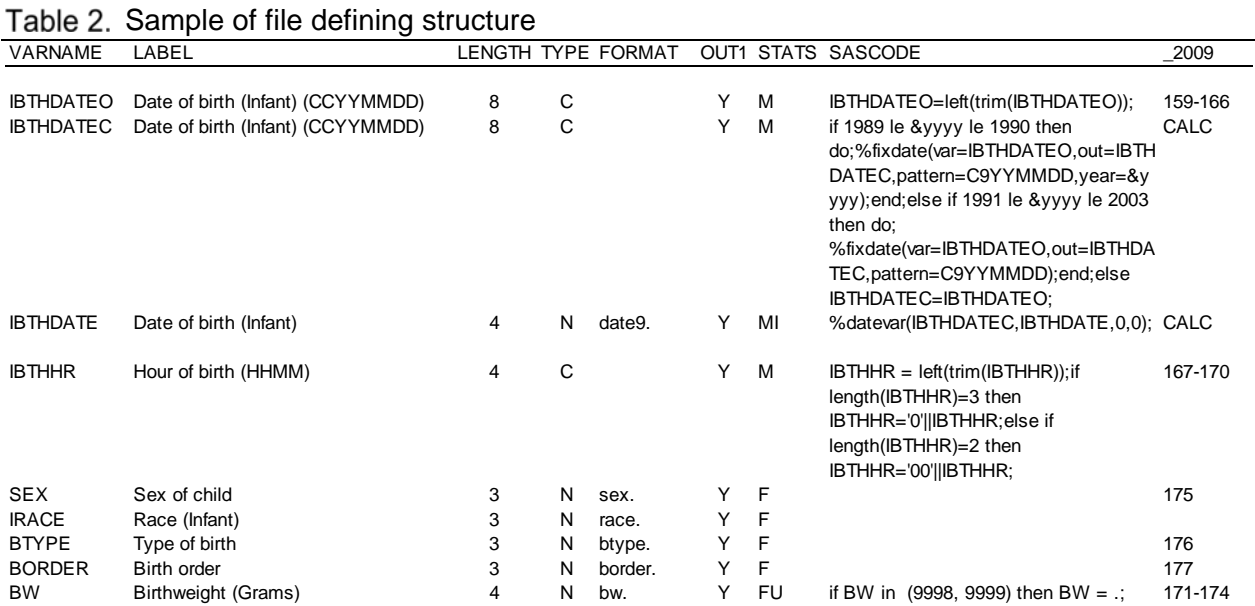

Many longitudinal date variables arrive in different lengths, not structured to the full 8-byte length CCYYMMDD, where CC is century, YY is year, MM is month, and DD is day. In VSMF, dates had one structure for 1989-1990, another for 1991-2003, and yet another thereafter.

We show how we standardize dates by focusing on steps to make the infant's birth date variable IBTHDATE. We first read in IBTHDATEO, the original date. Column \_2009 shows the incoming flat file has this in columns 159-166. RDYR, the controlling macro that reads the data into SAS, looks to the SASCODE column and carries out the instruction, which is to import this field trimmed and left aligned. The LENGTH column shows we import it as 8 bytes long, regardless of its incoming length. The TYPE column shows we import it as a character variable (C).

Next, we calculate IBTHDATEC. Column 2009 contains CALC. The controlling macro to read the data into SAS looks to the SASCODE column and calls the FIXDATE macro to structure the variable appropriately. FIXDATE converts IBTHDATEO to IBTHDATEC with the structure CCYYMMDD.

To make IBTHDATE, column \_2009 again contains CALC. The controlling macro looks to the SASCODE column and calls the DATEVAR macro to structure IBTHDATE as a length 4 numeric variable, formatted date9 (DD-MMM-CCYY). The OUT1 column indicates that all date variables are output. The STATS column indicates the listing file (LST) will show IBTHDATEO

and IBTHDATEC frequencies based on our special format for missing values (M), and IBTHDATE will have M frequencies plus a listing of invalid dates (I) that the DATEVAR macro corrected.

The infant's birthdate is always present in the VSMF, but mother and father birthdates are sometimes missing. In 2009, 136 mothers had no birthdate, and two more were invalid. Here is an example of the MI listing for the sequence of date variables:

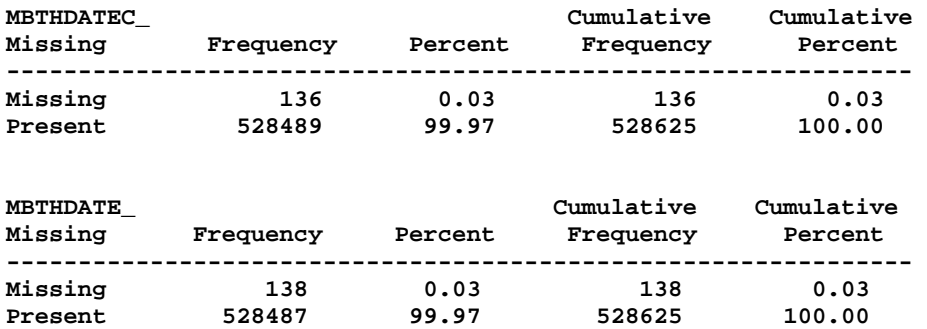

#### **Invalid Date Conversions for MBTHDATE**

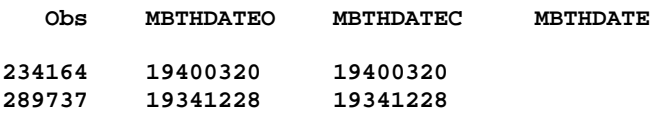

Two dates of mother's birth were set to missing. They were outside the upper range for a woman to bear a child, which we set at 60. In 2009, the women whose birthdates we set aside would be respectively 69 and 75 years old.

The time of the infant's birth (IBTHHR) is a length 4 variable based on a 24-hour clock, where 0000 is midnight and 2359 is just before midnight. Time occasionally is not entered as defined. Does the number 11 mean 11 minutes after midnight (0011) or 11 in the morning (1100)? We read the variable for time of the infant's birth into SAS as a character variable with length 4 from columns 167-170. The SASCODE column shows that when we find an observation with a shorter length, we add zeros to align hours and minutes.

Notice that the other variables have defined formats. Our policy is to give the format the same name as the variable. Formats for the variables SEX, RACE, BTYPE, and BORDER are based on definitions in the VSMF documentation file. VS discontinued calculating infant's race (based on mother and father) in 1996. We defined external formats for BW (500-gram ranges). The final LST will show standard frequency counts (PROC FREQ) for these variables, and BW also will have a PROC UNIVARIATE (U).

#### **Make the Master File**

Figure 1 shows a Visio diagram summarizing steps to convert confidential VSMF into a longitudinally consistent set of files structured per FHOP standards. For details on setting up the VARSXLS file, refer to Volume Three: Preparing Master Files.

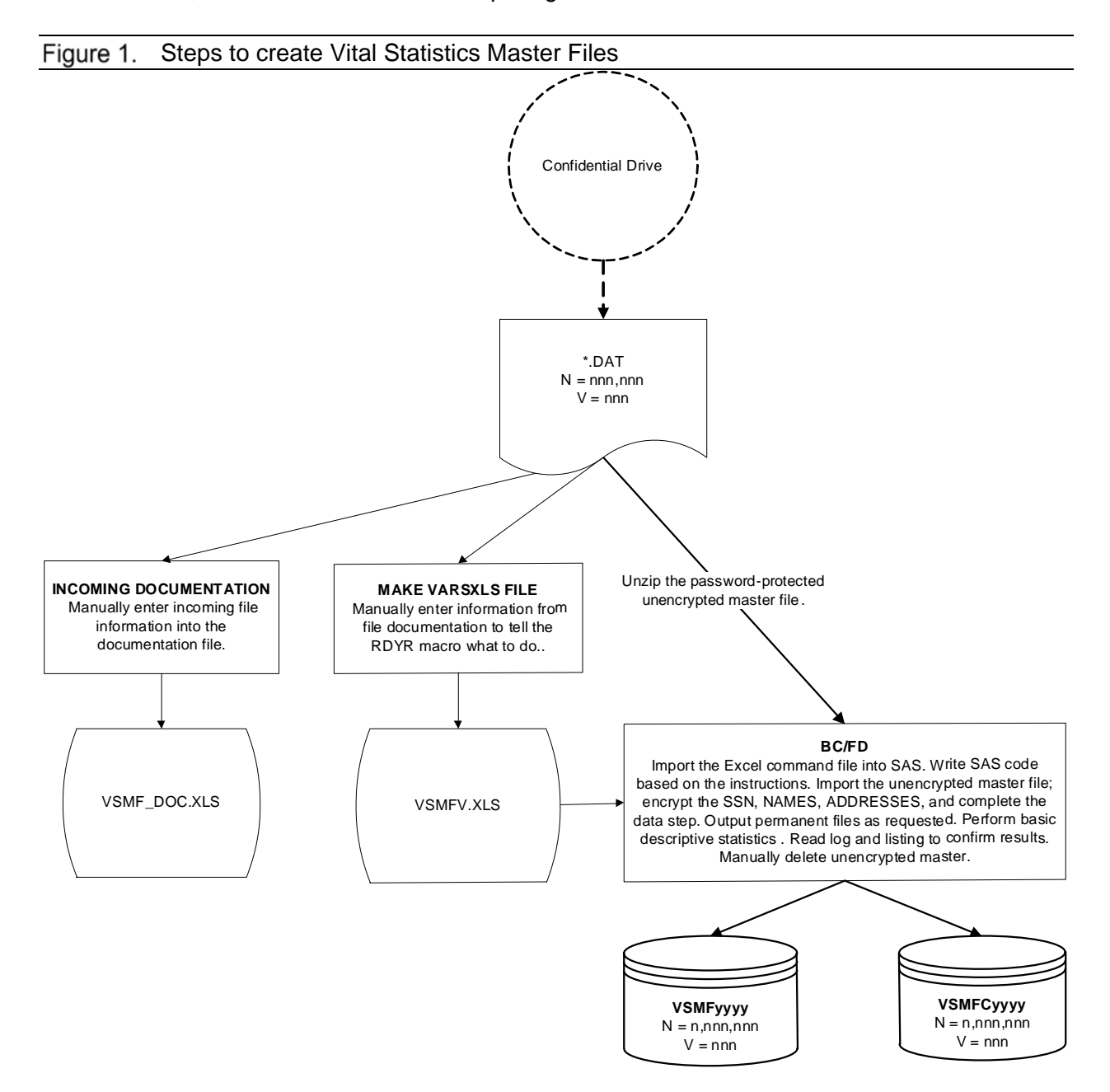

## **Contents Report**

After making all years of all files in a given set, we run CONTSRPT.SAS to verify that the internal structure is consistent longitudinally. This program does a PROC CONTENTS over all available years, and outputs a file with the variable names, labels, type (character or numeric), length, and format for each variable. These are merged by year, then merged with a subset of variables (STORDER, GROUP, and VARNAME) from the VARSXLS file that created the masters. The final step outputs the information to an excel file for review.

Our CONTSRPT review focuses on whether the same variable has the same label, type, length, and format in every year. Over time, some variables appear or disappear, and we check for such discontinuities. Early experience with these reports led us to develop the system we now use, so data can be consistent longitudinally. This report looked pretty sad "back in the day."

Table 3 shows a cross-section of the confidential data tab (BCC) in the CONTSRPT.XLS, for the BSMF decade 1991-2000. Bear in mind that we have these files from 1989 forward. Variables are grouped by STORDER, as specified in the VARSXLS file that was the source for the master files, in this case BCV.XLS. Each yearly column shows the type ((N)umeric, (C)haracter, (D)ate) and format associated with a given variable that year. Confidential VSMF variables do not have formats

Notice that mother's SSN was available through 2008, father's from 2003-2008, and infant's from 2004-2006. The suffix C indicates that SSN are encrypted. The absence of a consistent variable to link health events over the life course significantly limits longitudinal research options.

VSMF names have two versions. One is truncated, and the other is the full name. Mother's mailing address became available in 2007. In this file, variables without a C or E suffix are not encrypted.

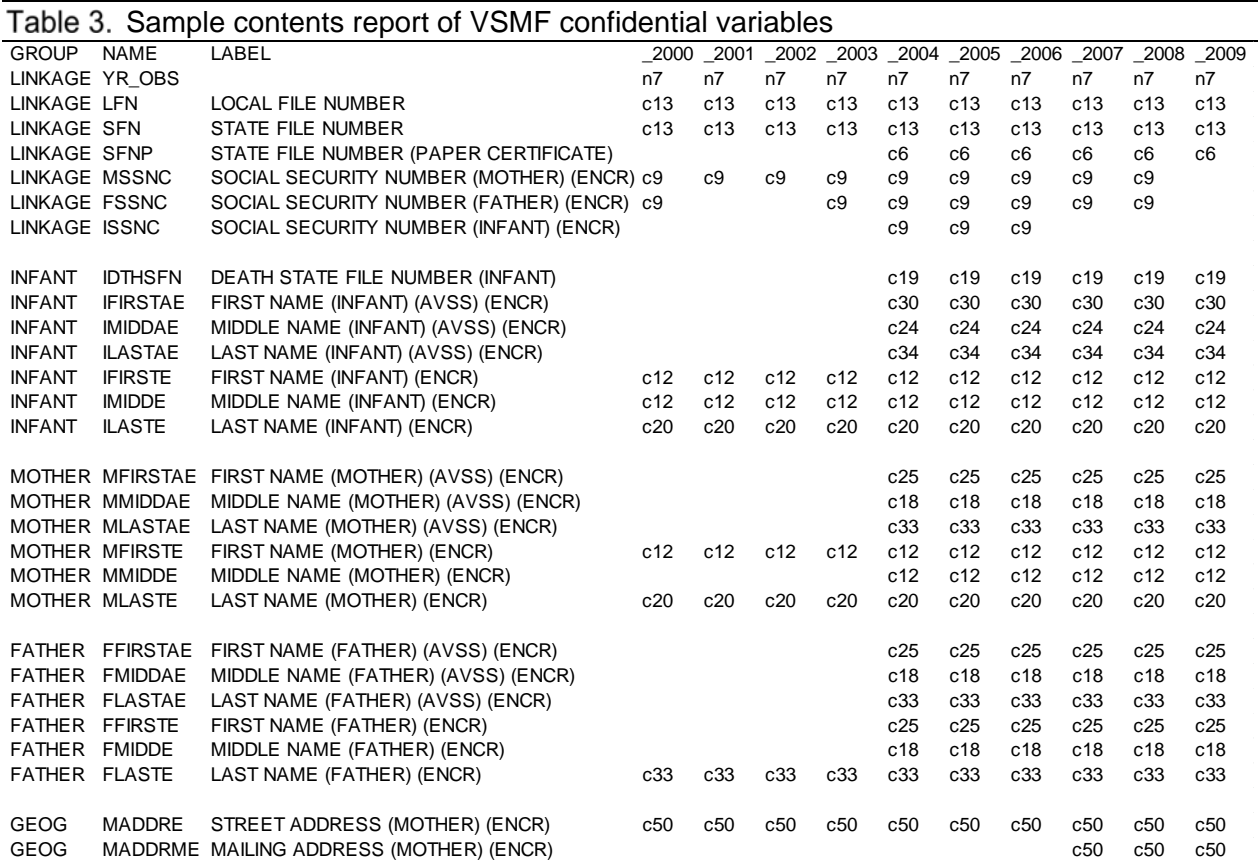

#### **Frequency Reports**

The program FRQYRS.SAS outputs an excel file of the same name, with tabs for categorical variables in a given group. This includes formatted continuous variables, for example, age at admission. Here, we are looking for unformatted values, or sharp changes in distributions that might indicate variables read into SAS incorrectly.

FRQYRS.SAS outputs both the number of cases and the percent of cases in that year. When definitions change (for example, mother's education (MEDU to MEDUN)), we look for changes in the number of cases in a given category that might indicate definitional issues. Table 4 shows the number of cases for mother's education variables, again focusing on the 2000-2009 crosssection. Notice that formatted values (FMTVALUE) show the underlying number. This allows programmers to make next generation variables without having to refer to the original codebook.

It also highlights how variables measuring the same construct have different values and definitions. This is an example of a variable we will have to bridge for consistency if we use it in a longitudinal study that includes the changeover years. Bridging is a method to reduce the number of categories for time trends. The purpose is to make groups comparable, across

indicators and time, between numerators and denominators. Bridging continues until numerators and denominators are available over the period of interest in the current format.

Another problem is that the number of mothers whose education was unknown almost tripled over the 10-year period, when the number of births remained relatively stable. This is an example of a data quality problem.

| able 4. Sample frequencies report for mother's education variables |                                                        |                                                                        |         |         |         |         |         |         |         |         |         |         |
|--------------------------------------------------------------------|--------------------------------------------------------|------------------------------------------------------------------------|---------|---------|---------|---------|---------|---------|---------|---------|---------|---------|
| <b>VARIABLE LABEL</b>                                              |                                                        | <b>FMTVALUE</b>                                                        | 2000    | 2001    | 2002    | 2003    | 2004    | 2005    | 2006    | 2007    | 2008    | 2009    |
| MEDU                                                               | Years of education (Mother) 0 No Education             |                                                                        | 2.249   | 2.143   | 2.060   | 2.158   | 1,998   | 2.447   |         |         |         |         |
| MEDU                                                               |                                                        | Years of education (Mother) 1-12 Elementary or Secondary               | 304.995 | 301.081 | 296.059 | 296.811 | 296.886 | 299.226 |         |         |         |         |
| MEDU                                                               | Years of education (Mother) 13 One Yr College          |                                                                        | 33,188  | 31,790  | 31,064  | 31,670  | 30,821  | 31,099  |         |         |         |         |
| MEDU                                                               | Years of education (Mother) 14 Two Yr College          |                                                                        | 52,330  | 51,210  | 51,635  | 52,291  | 52,075  | 52.475  |         |         |         |         |
| MEDU                                                               | Years of education (Mother) 15 3 Yr College            |                                                                        | 19,312  | 18,562  | 18,333  | 18,632  | 18,415  | 18.748  |         |         |         |         |
| MEDU                                                               | Years of education (Mother) 16 4 Yr College            |                                                                        | 63,423  | 63,926  | 65,728  | 69,167  | 69,532  | 69,676  |         |         |         |         |
| MEDU                                                               | Years of education (Mother) 17 5+ Yr of College        |                                                                        | 49.757  | 51.618  | 54.590  | 59,050  | 61.185  | 61.954  |         |         |         |         |
| MEDU                                                               |                                                        | Years of education (Mother) 99 Unknown or Not Available                | 7,591   | 8,655   | 11,457  | 12,753  | 15,598  | 15,303  |         |         |         |         |
| <b>MEDUN</b>                                                       | Years of education (Mother) 1 8th or less              |                                                                        |         |         |         |         |         |         | 56.847  | 53.171  | 48.292  | 42.150  |
| <b>MEDUN</b>                                                       |                                                        | Years of education (Mother) 2 9th-12th, no dipl, at least age 9        |         |         |         |         |         |         | 148.668 | 99.305  | 94.617  | 85.979  |
| <b>MEDUN</b>                                                       |                                                        | Years of education (Mother) 3 High school grad/GED/ at least age 16    |         |         |         |         |         |         | 99,956  | 149,751 | 144,762 | 135,666 |
| <b>MEDUN</b>                                                       |                                                        | Years of education (Mother) 4 Some college, no degree, at least age 17 |         |         |         |         |         |         | 88.258  | 90.645  | 92,856  | 91.677  |
| <b>MEDUN</b>                                                       | Years of education (Mother) 5 AA, at least age 18      |                                                                        |         |         |         |         |         |         | 29,498  | 28,958  | 28.412  | 27.951  |
| MEDUN                                                              |                                                        | Years of education (Mother) 6 Bachelors, at least age 20               |         |         |         |         |         |         | 82,963  | 84,863  | 84,031  | 82,128  |
| <b>MEDUN</b>                                                       | Years of education (Mother) 7 Masters, at least age 21 |                                                                        |         |         |         |         |         |         | 30,032  | 30,647  | 31,243  | 32,051  |
| <b>MEDUN</b>                                                       |                                                        | Years of education (Mother) 8 Doctorate/Professional, at least age 23  |         |         |         |         |         |         | 11,453  | 11,661  | 11,506  | 11,702  |
| <b>MEDUN</b>                                                       | Years of education (Mother) 9 Unknown                  |                                                                        |         |         |         |         |         |         | 16,652  | 19,339  | 17,730  | 19,321  |
|                                                                    |                                                        |                                                                        |         |         |         |         |         |         |         |         |         |         |

Sample frequencies report for mother's education variables

# **GEOGRAPHIC CLASSIFICATION**

VSMF have a number of geography-associated variables. Nation, state, and county-level examples include where the infant was born, mother's and father's place of birth, mother's place of residence, and health jurisdiction filing the record of the vital event. Sub-county variables include such things as facility where the child was born, mother's city of residence, addresses, ZIP-codes, and Census Place and Tract codes.

We introduce some longitudinal issues for VSMF nation, state, county, and city variables, and facilities where children are born. Detailed information related to these issues and other geography-related variables are in our Geography Master document.

#### **VSMF Nation, State, and County Variables**

The fundamental problem with this group of variables is that different codes describe the same geographic entity across several variables at the same time and over time. For example, the code for Hawaii is variously HI, 112, and 12. The code for Humboldt County is 12 and 012.

Before the national 2003 revision of the VSMF, the National Center for Health Statistics (NCHS) used geographic codes unique to it [1]. With the 2003 revision, they adopted Federal FIPS codes [2]. Further complicating matters, the US Census converted from FIPS to ANSI codes for the 2010 Census [3]. We addressed these various longitudinal changes by creating a crosswalk from older geographic variables to 2010 Census standards. This is useful for assigning geographic variables consistently over time.

Families from certain regions of the world have different kinds of health problems. For example, women born in Central America or Mexico often have better birth outcomes than Hispanic women born in the United States. Mothers born in certain Middle East or African nations are more likely to have experienced genital mutilation, often associated with truly severe birth complications. We developed a format to crosswalk nation of birth to larger regions.

We discuss development of the VSMF region, nation, and state crosswalks in the document about our Geography Master. These formats enable merging VSMF data with census data.

Another issue is that the VSMF have two sets of nativity variables for mothers and fathers. The set with the suffix A (AVSS) is a more complete list than the set without the suffix.

## **City Variables**

VSMF city variables are released as written because they are shown on the vital records certificate. Thousands of typographic errors exist, which increases geocoding and mapping problems. For example, we found 19 incorrect spellings for Los Angeles and 12 for San Francisco. As part of the ongoing maintenance of our geography master series, we summarize all city names found in various files including commercial vendors. We manually correct misspellings and convert them to a format.

Format \$cityc. replaces the incorrectly spelled city with the correct name. If we lack a city name but have a ZIP, we call the format \$zipcity. to impute city. Note our format naming convention: left side of the format name is the variable we have, right side of the format name is the variable we are imputing. The following is code we use to make the BSMF:

```
if 1989 le &yyyy le 1996 then MCITY = put(ZIPC5,$zipcity.); 
else if &yyyy in (2001, 2002) then MCITY = put(ZIPC5,$zipcity.); 
* clean city; 
MCITY = upcase(MCITY); 
if MCITY gt ' ' then MCITY = put(MCITY,$cityc.);
```
We do not use variables for Census Place (FIPCITY) or Tract. The VSMF collected the 4-byte Census Place code from 1985-1997, the 3-byte Census Place code from 1998-2002, and the 5 byte FIPS code from 2003. Regardless of the version, the same FIPS city/place code refers to multiple cities. Tract is an optional field with many missing. We have done a number of analyses on relationships between ZIP, City, County, Place, and Tract. Geography assignment errors are pervasive in the VSMF, which was part of the motive for developing our geography master series. VS knows of the problems and has undertaken an agency-wide initiative to improve geocoding.

In the meantime, ZIP-code has been available since 1989, and while still problematic, returns a better city name.

## **Hospital Codes**

Babies are born in more places than hospitals. Some mothers choose to have their baby at home or in birthing clinics. Other babies are born by the side of the road, trapped in commute traffic on their way to the hospital. Thus, codes for where babies are born differ in important respects from facility codes the Office of Statewide Health Planning and Development (OSHPD) issues.

Further, hospitals and clinics open, close, and change names. They may disappear in the data just when another facility in their area shows huge increases in patients. This may reflect that the first facility indeed closed and another picked up the extra cases, or that it moved and VS gave it a new identifier.

Another issue with VSMF facility codes is that they differ completely from OSHPD's codes. This has a basis in history. In 1960, VS began to assign facility codes for VSMF events. OSHPD did not come into existence until 1973. Thus, VSMF codes developed completely independently of OSHPD.

Code numbers for hospitals open at that time reflect the result of sorting by county and hospital name, then assigning numbers sequentially. Thus, Alameda County had 25 facilities delivering infants numbered sequentially from 0001 to 0025. Some years later, another facility opened that VS assigned code 0737, and final facility given code 0787. In 1989, only 20 Alameda County facilities were still delivering infants. By 2009, only 8 facilities remained.

The parallel development of the VSMF and OSHPD facility codes has hampered longitudinal research into the role of structural characteristics on patient outcomes. The best understanding of the vital event comes from linking VSMF with OSHPD files. The latter have separate records for infant and mother, with a more complete listing of diagnoses, procedures, and outcomes.

We developed a crosswalk between the VSMF and OSHPD facility codes [4]. Related to this is a crosswalk showing which hospitals consolidated or moved and when, and another for ownership and auspices changes, and other important structural changes. We now can link VSMF records to hospital records, and also to OSHPD's Hospital Annual Disclosure Report, which provides detailed information on structural characteristics such as 24-hour availability of an emergency room, beds (newborn nursery, neonatal intensive care unit), ownership, auspices (non-profit, public), and other characteristics that research has shown impact outcomes.

These various resources are available upon request. Separate documents describe their development.

# **RESOURCES**

We have focused on the making of VSMF per FHOP standards. All programs are available upon request. FHOP has only two people who can provide a limited amount of handholding to learn how to use these resources. Users will have to contract for more than one hour of support.

# **ENDNOTES**

- 1 NCHS Geographic Coding 2003. Division of Vital Statistics, CDC/NCHS. Last accessed 19- Nov-2018 at: http://www.cdc.gov/nchs/data/dvs/Geocode\_pres.pdf. .
- 2 Specifications for collecting and editing the United States standard certificates of birth and death and the report of fetal death -- 2003 Revision. Dated Apr-2004. Updated 18-Mar-2005. Last accessed 19-Nov-2018 at: https://www.cdc.gov/nchs/data/dvs/ Guidelinesbirthspecs1101acc.pdf. See also: http://www.cdc.gov/nchs/nvss/vital\_certificate\_revisions.htm.
- 3 American National Standards Institute (ANSI) Codes (2010). US Census Bureau. Last accessed 19-Nov-2018 at: http://www.census.gov/geo/www/ansi/ansi.html.
- 4 Remy L, Clay T. (2016) Managing Longitudinal Research Studies: Crosswalking Hospital Identifiers. San Francisco, CA: University of California, San Francisco, Family Health Outcomes Project. Available at: http://familymedicine.medschool.ucsf.edu/fhop/